## **Connecting with chatbot :**

There are many engines can provide us the chatbot tool and we are going explain to integrate with these chatbots :

Dialogflow

[IBM Watson](https://wiki.voximal.com/doku.php?id=developer_guide:connect_your_chatbot:watson:start)

Smartly.ai

From: <https://wiki.voximal.com/>- **Voximal documentation**

Permanent link: **[https://wiki.voximal.com/doku.php?id=developer\\_guide:voxibot\\_chatbot&rev=1527775951](https://wiki.voximal.com/doku.php?id=developer_guide:voxibot_chatbot&rev=1527775951)**

Last update: **2018/05/31 14:12**

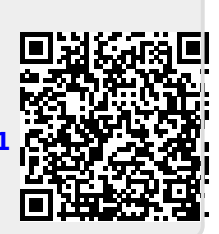